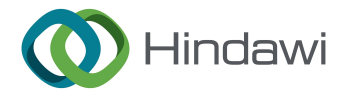

# *Research Article*

# **A New Statistical Approach Based on the Access of Electricity Application with Some Modified Control Charts**

**Rifat Jabeen [,](https://orcid.org/0000-0003-1461-0611) <sup>1</sup> Mashhood Ahmad [,](https://orcid.org/0009-0005-3540-5707) <sup>1</sup> Azam Zaka [,](https://orcid.org/0000-0002-0497-2304) <sup>2</sup> Mahmoud M. Mansou[r](https://orcid.org/0000-0002-6766-6398) , 3,4 Abdussalam Aljadani , <sup>5</sup> and Enayat M. Abd Elrazik 3,4**

*1 Department of Statistics, COMSATS University Islamabad, Lahore Campus, Lahore, Pakistan*

*2 Department of Statistics, Government Graduate College of Science, Wahdat Road, Lahore, Pakistan*

*3 Department of Management Information Systems, Taibah University, Yanbu 46422, Saudi Arabia*

*4 Department of Statistics, Mathematics, and Insurance, Benha University, Benha 13511, Egypt*

*5 Department of Management, College of Business Administration in Yanbu, Taibah University,*

*Al-Madinah Al-Munawarah 41411, Saudi Arabia*

Correspondence should be addressed to Rifat Jabeen; [rifat.jabeen79@gmail.com](mailto:riffat.jabeen79@gmail.com)

Received 12 July 2023; Revised 24 March 2024; Accepted 24 April 2024; Published 4 May 2024

Academic Editor: Çetin Yildiz

Copyright © 2024 Rifat Jabeen et al. Tis is an open access article distributed under the [Creative Commons Attribution License](https://creativecommons.org/licenses/by/4.0/), which permits unrestricted use, distribution, and reproduction in any medium, provided the original work is properly cited.

This article introduces a new probability model based on reflected parameter called the reflected Pareto (RP) distribution. The key properties of the RP model are investigated. A simulation study of the RP model is conducted to evaluate the performances of its estimators. A real-life application is considered to examine the performance of proposed model. The different criteria are discussed numerically as well as graphically to show the flexibility of the RP model. The exponential weighted moving average control charts based on the maximum likelihood and modifed maximum likelihood estimators for the shape parameter of the RP distribution are obtained. Detailed simulation results of proposed charts are performed to examine and analyze the performance of these charts with three in-control average run length values and two sample sizes. Finally, the application of the proposed control charts is shown by considering a real-life data set.

## **1. Introduction**

The applications of Pareto distribution have been discussed in various applied felds such as actuarial science, medical science, and engineering. The estimation methods for the parmeters of the Pareto distribution is discussed in [[1\]](#page-15-0). The estimation of the shape and scale parameters of the Pareto model are obtained through the maximum likelihood (ML) and moment esti-mations approaches [\[1\]](#page-15-0). The comparison between estimation methods of the Pareto parameters is addressed in [\[2\]](#page-15-0). The classical and Bayesian estimation for Pareto distribution is reported in [\[3](#page-15-0)]. Some basic methods for estimation of parameters of the generalized Pareto distribution are addressed by [\[4\]](#page-15-0). Evaluation of various generalized Pareto probability dis-tributions for flood frequency analysis are discussed in [[5](#page-15-0)].

Several techniques have been used in the literature to propose new forms of the Pareto model by adding additional parameters for generating new efficient and flexible Pareto models. For example, the Pareto alpha-power Pareto (APP) [\[6](#page-15-0)], inverse Pareto (IP) [\[7](#page-15-0)], new Kumaraswamy-Pareto (NKP) [[8\]](#page-15-0), beta-Pareto (BP) [[9](#page-15-0)], exponentiated Weibull-Pareto [[10\]](#page-15-0), among others.

In this paper, a new Pareto distribution is introduced called the reflected Pareto (RP) distribution. The application of RP model is reported on the access of electricity data. We addressed its properties. The proposed model is compared with some competing models based on goodness-of-ft measures including the Kolmogorov–Smirnov (KS) test, its *p* value, Akaike information criteria (AIC), Bayesian information criteria (BIC), consistent Akaike information criteria (CAIC), and Hannan-Quinn information criteria (HQIC) to verify its superiority. The estimation of the shape parameter of the RP distribution is conducted using the ML and modifed ML (MML) estimators. Some new modifed

control charts based on the RP model such as exponential weighted moving average (EWMA) control charts. Visual presentation of the EWMA control charts is presented in both usual and 3D plots.

The new EWMA control chart for monitoring multi-nomial proportions is suggested in [\[11](#page-15-0)]. The Shewhart and EWMA control charts for monitoring the shape parameter of refected power function distribution are studied in [\[12](#page-15-0)]. The are proposed. The comparison of modified Shewhart, EWMA, and HEWMA control charts using Monte Carlo simulation and real-life applications are presented [[13\]](#page-15-0).

This article is arranged in the following sections. In Section 2, the identifcation of the proposed model is introduced. In Section 3, properties of the RP model are discussed. Estimation of the RP parameters and a simulation study are presented in Section [4.](#page-3-0) Section [5](#page-3-0) provides a real-life data application. The newly proposed control charts are explored in Section [6](#page-4-0). The conclusion of this study is discussed in Section [7.](#page-15-0)

#### **2. Model Identification**

The probability density function (PDF) of the Pareto distribution has the form

$$
f(y) = \frac{\alpha \beta^{\alpha}}{y^{\alpha+1}}, \quad y \ge \beta \text{ or } \beta \le y \le \infty,
$$
 (1)

where  $\alpha$  and are shape and scale parameters respectively.

The cumulative distribution function (CDF) of Pareto distribution reduces to

$$
F(y) = 1 - \left(\frac{\beta}{y}\right)^{\alpha}.
$$
 (2)

If  $\theta$  is a reflected parameter, then by setting  $y = \theta - x$ , in the PDF of Pareto distribution (1), we obtain the PDF of the RP distribution as follows:

$$
f(x) = \frac{\alpha \beta^{\alpha}}{(\theta - x)^{\alpha + 1}}, \quad -\infty < x < \theta - \beta, \alpha, \beta, \theta \ge 0. \tag{3}
$$

The CDF of the RP distribution reduces to

$$
F(x) = \frac{\beta^{\alpha}}{(\theta - x)^{\alpha}}.
$$
 (4)

The survival function (SF) and hazard rate function (HRF) of the RP distribution are given by

$$
S(x) = 1 - \frac{\beta^{\alpha}}{(\theta - x)^{\alpha}},
$$
  
\n
$$
h(x) = \frac{\alpha \beta^{\alpha} (\theta - x)^{\alpha}}{(\theta - x)^{\alpha + 1} [(\theta - x)^{\alpha} - \beta^{\alpha}]}.
$$
\n(5)

*2.1. Asymptotic Behavior of RP Distribution.* In this section, some asymptotic behavior of the RP distribution relevant to PDF, CDF, SF, and HRF are given by

(i) 
$$
\lim_{x\to 0} f(x) = \infty
$$
; if  $\theta = 0, \alpha, \beta, \ge 1$ 

(ii) 
$$
\lim_{x\to\infty} f(x) = 0; \forall \alpha, \beta, \theta
$$
  
\n(iii)  $\lim_{x\to\infty} F(x) = \infty$ ; if  $\theta = 0, \alpha, \beta, \ge 1$   
\n(iv)  $\lim_{x\to\infty} F(x) = 0; \forall \alpha, \beta, \theta$   
\n(v)  $\lim_{x\to\infty} S(x) = 1$ ; if  $\beta = \theta$   
\n(vi)  $\lim_{x\to\infty} S(x) = 0$ ; if  $\alpha = 0$   
\n(vii)  $\lim_{x\to\infty} h(x) = 0$ ; if  $\alpha = 0, \forall \beta, \theta$ 

 $(viii)$   $\lim_{x\to\infty} h(x) = 0$ ; if  $\alpha = 0, \forall \beta, \theta$ 

*2.2. Special Cases.* In this section, some special cases of the RP distribution are addressed.

(1) By setting  $x = \theta - y$  in the PDF of the RP distribution, we get the Pareto distribution.

$$
f(y) = \frac{\alpha \beta^{\alpha}}{y^{\alpha+1}}.
$$
 (6)

(2) Setting  $x = \theta - y$  in the RP density and multiply it by y<sup>2</sup>*<sup>α</sup>*/*β*<sup>2</sup>*<sup>α</sup>* , gives PDF of the power function distribution.

$$
f(y) = \frac{\alpha y^{\alpha - 1}}{\beta^{\alpha}}.\tag{7}
$$

Figure [1](#page-2-0) provides the probability distribution loop plot. In Figure [2,](#page-2-0) the plots show that the RP distribution is refected image of the Pareto (P) distribution. Figure [3](#page-3-0) gives the plots for the CDF and HRF of the RP distribution. The HRF of the RP model is always increasing.

#### **3. Properties**

This section presents some properties of RP distribution.

*3.1. Moments.* The  $r$  th moments of the RP distribution follows as

$$
E(x^{r}) = \alpha \beta^{\alpha} \theta^{-\alpha} \left[ \frac{(-1)^{r} \theta^{r} \Gamma(1+r) \Gamma(-r+\theta)}{\Gamma(1+\alpha)} + \frac{(\theta-\beta)^{2+r}}{(1+r)\theta} \sum_{j=0}^{\infty} \frac{(1+r)_{j} (1+\alpha)_{j}}{(2+r)_{j}} \frac{(1-\beta/\theta)^{j}}{j!} \right].
$$
\n(8)

3.2. Quantile Function. The quantile function (QF) of the RP distribution has the following form:

$$
x_p = \theta - \frac{\beta}{(p)^{1/\alpha}}, \quad 0 < p < 1. \tag{9}
$$

Note that  $x_p$  can be used to generate random variates from the RP model.

*3.3. Order Statistics.* Let  $X_1, X_2, \ldots, X_n$  denotes a random sample of size *n* and  $X_{(1)}, X_{(2)}, \ldots, X_{(n)}$  denote the order statistics. The PDF of *j* th order statistic,  $X_{(i)}$ , is obtained as

<span id="page-2-0"></span>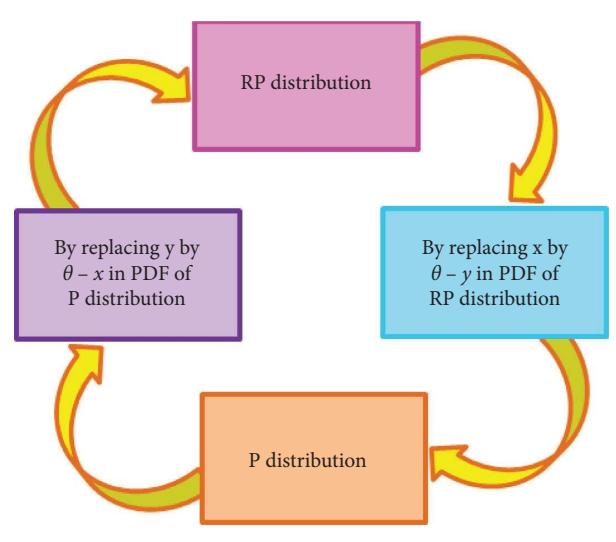

Figure 1: Probability distribution loop plot.

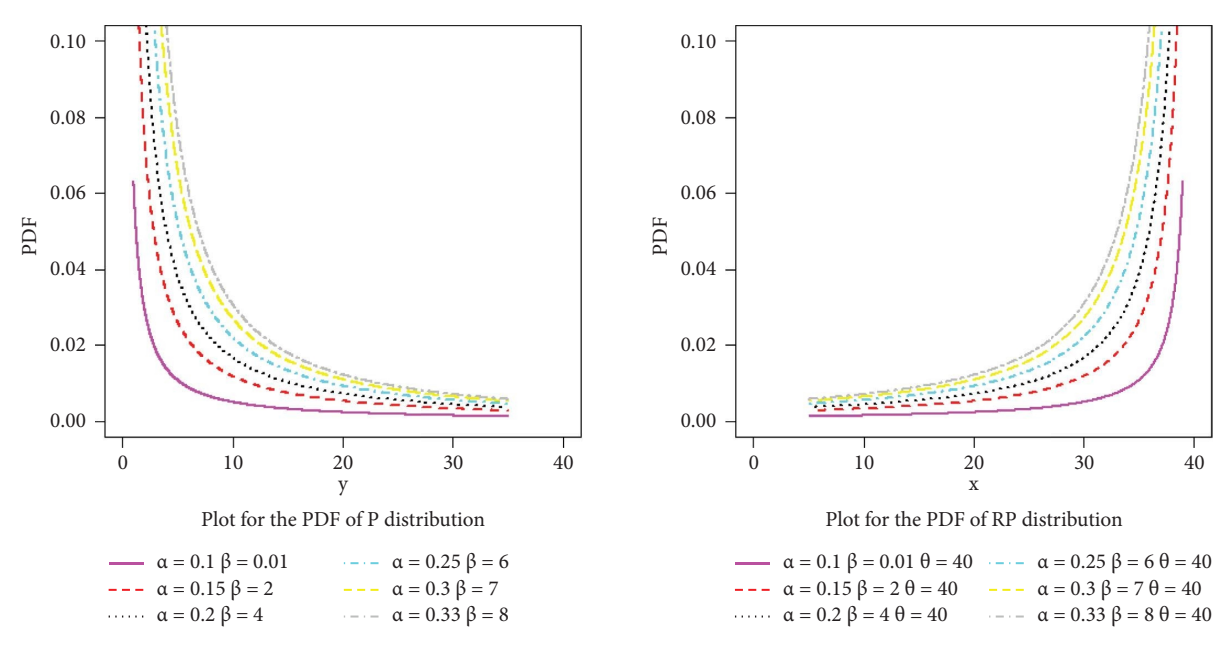

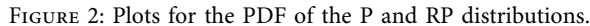

$$
f_{X_{(j)}}(x) = \frac{n!}{(j-1)!(n-j)!} [f(x)][F(x)]^{j-1} [1 - F(x)]^{n-j}.
$$
\n(10)

Then, the PDF of *j* th order statistic  $X_{(j)}$  of the RP distribution follows as

$$
f_{X_{(j)}}(x) = \frac{n!}{(j-1)!(n-j)!} \left[ \frac{\alpha \beta^{\alpha}}{(\theta - x)^{\alpha + 1}} \right] \left[ \frac{\beta^{\alpha}}{(\theta - x)^{\alpha}} \right]^{j-1} \left[ 1 - \frac{\beta^{\alpha}}{(\theta - x)^{\alpha}} \right]^{n-j}.
$$
 (11)

<span id="page-3-0"></span>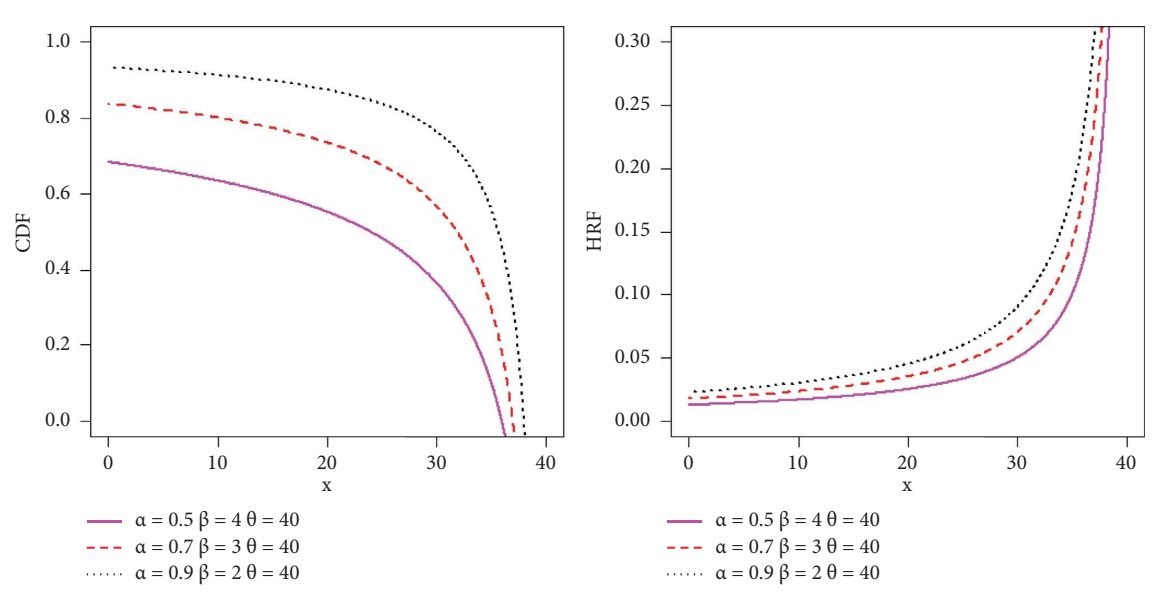

Figure 3: Plots for the CDF and HRF of the RP distribution.

The PDF of largest order statistic  $X_{(n)}$  of the RP distribution is obtained as follows:

$$
f_{X_{(n)}}(x) = n \left[ \frac{\alpha \beta^{\alpha}}{(\theta - x)^{\alpha + 1}} \right] \left[ \frac{\beta^{\alpha}}{(\theta - x)^{\alpha}} \right]^{n-1} . \tag{12}
$$

The PDF of smallest order statistics  $X_{(1)}$  of the RP distribution reduces to

$$
f_{X_{(1)}}(x) = n \left[ \frac{\alpha \beta^{\alpha}}{(\theta - x)^{\alpha + 1}} \right] \left[ 1 - \frac{\beta^{\alpha}}{(\theta - x)^{\alpha}} \right]^{n-1}.
$$
 (13)

#### **4. Estimation of Parameters**

The parameters of the RP distribution are estimated by two estimation techniques called the maximum likelihood (ML) and modifed ML (MML) estimation.

4.1. Maximum Likelihood. The ML estimator (MLE) of the RP parameter follows as

$$
L(\alpha, \beta) = \prod_{i=1}^{n} \frac{\alpha \beta^{\alpha}}{(\theta - x_i)^{\alpha + 1}}.
$$
 (14)

The MLE of the parameter  $\alpha$  takes the form

$$
\widehat{\alpha}_{MLE} = \frac{n}{\sum_{i=1}^{n} ln(\theta - x_i) - nln\widehat{\beta}}.
$$
\n(15)

As when took partial derivative w.r.t to  $\beta$ , it does not exist so likelihood function is maximize by taking

 $\beta_{MLE} = x_n$  where  $x_n$  is maximum value in the data.

4.2. Modified Maximum Likelihood. The MML estimators (MMLEs) of the RP parameters are given by

$$
\widehat{\beta}_{MMLE} = (\theta - \widetilde{x})(0.5)^{1/\alpha},
$$
\n
$$
\widehat{\alpha}_{MMLE} = \frac{n}{\sum_{i=1}^{n} ln(\theta - x_i) - nln(\theta - \widetilde{x})(0.5)^{1/\alpha}}.
$$
\n(16)

4.3. Simulation Study. The three combinations of the RP distribution parameters used to compare the two estimation methods, numerically based on simulation results. The results are reported for the three samples sizes  $n = 100$ , 200, and 400. The R software is used to obtain the simulation results based on the following steps.

- (1) Random values are obtained from the RP distribution for three sample sizes and two methods of estimation.
- (2) Step 1 is repeated  $N = 5000$  times. The RP parameters are estimated for each parameter combination and each sample, using two estimators including the MML, MMLE.
- $(3)$  The average values  $(Avg)$  and mean square errors (MSE) of estimates are obtained for each parameter combination with each sample.

The results are reported in Table [1.](#page-4-0) These results show that both estimation methods achieved the consistency property, i.e., the MSE decrease as *n* increases, for all parameter combinations.

#### **5. Real Life Application**

In this section, the RP model is ftted using a real-life data set to show its fexibility in modeling real data as compared to other models.

<span id="page-4-0"></span>Journal of Mathematics 5

| Methods    |     |          | Parameters |                     | Avg of estimates   | <b>MSE</b>          |                    |
|------------|-----|----------|------------|---------------------|--------------------|---------------------|--------------------|
|            | n   | $\alpha$ | β          | $Avg(\hat{\alpha})$ | $Avg(\hat{\beta})$ | $MSE(\hat{\alpha})$ | $MSE(\hat{\beta})$ |
|            | 100 |          |            | 0.3610              | 0.1905             | 2.3688              | 2.5905             |
|            | 200 | 1.9      | 1.8        | 0.3640              | 0.1952             | 2.3592              | 2.5754             |
|            | 400 |          |            | 0.3657              | 0.1976             | 2.3542              | 2.5676             |
|            | 100 |          |            | 0.2764              | 0.0892             | 2.3215              | 3.2792             |
| <b>MLE</b> | 200 | 1.8      | 1.9        | 0.2814              | 0.0948             | 2.3063              | 3.2588             |
|            | 400 |          |            | 0.2835              | 0.0974             | 2.2996              | 3.2494             |
|            | 100 |          |            | 0.4467              | 0.2917             | 2.7334              | 1.9832             |
|            | 200 | 2.1      | 1.7        | 0.4497              | 0.2960             | 2.7236              | 1.9713             |
|            | 400 |          |            | 0.4510              | 0.2979             | 2.7193              | 1.9658             |
|            | 100 |          |            | 2.2368              | 1.8085             | 0.1489              | 0.0092             |
|            | 200 | 1.9      | 1.8        | 2.2219              | 1.8037             | 0.1215              | 0.0047             |
|            | 400 |          |            | 2.2152              | 1.8012             | 0.1080              | 0.0023             |
|            | 100 |          |            | 2.0242              | 1.9091             | 0.0769              | 0.0120             |
| MMLE       | 200 | 1.8      | 1.9        | 2.0136              | 1.9036             | 0.0591              | 0.0055             |
|            | 400 |          |            | 2.0118              | 1.9030             | 0.0517              | 0.0029             |
|            | 100 |          |            | 2.6075              | 1.7046             | 0.3084              | 0.0066             |
|            | 200 | 2.1      | 1.7        | 2.5934              | 1.7036             | 0.2699              | 0.0034             |
|            | 400 |          |            | 2.5830              | 1.7010             | 0.2464              | 0.0016             |

TABLE 1: The Avg and MSE of different estimators of the RP parameters with  $\theta = 2$ .

The real data set is available online through the link: . The data refer to "Access to electricity (% of population)." "Access to electricity is the percentage of population with access to electricity. Electrifcation data are collected from industry, national surveys and international sources." The data is available for many countries in that file. The data of country "Tunisia" is selected for this study and the data values are: 86.8, 88.7, 90.4, 92, 93.2, 94.2, 94.80000305, 97.30000305, 97.80000305, 98.40000153, 99, 99.30000305, 99.40000153, 99.40000153, 99.40000153, 99.5, 99.5, 99.5, 99.5, 99.69999695, 99.80000305, 99.90000153, 100, 100, 99.80000305, 100, 100.

The proposed model is compared with new Weibull-Pareto (NWP) [[14\]](#page-15-0), exponentiated Pareto (EP) [[15\]](#page-15-0) and tapered Pareto (TP) [[16\]](#page-15-0) distributions. These models are compared with each other on the bases of some goodnessof-ft measures including the Kolmogorov–Smirnov (KS) test, its *p*-value (KS *p*-value), Akaike information criteria (AIC), Hannan-Quinn information criteria (HQIC), Bayesian information criteria (BIC), and consistent AIC (CAIC).

Table [2](#page-5-0) reports the MLEs of the parameters of the ftted distributions along with the above-mentioned measures for the analyzed real data. The numerical values in this table illustrate that the proposed RP model provides a better ft as compared to competing models.

The box, Q-Q, TTT and KDE plots are given in Figure [4.](#page-5-0) The estimated PDF, estimated CDF, estimated HRF and PP plots of the RP model are given in Figure [5.](#page-6-0) The 3D plots of the estimated PDF and HRF for the data are reported in Figure [6.](#page-7-0) The visual comparison based on the AIC, BIC, CAIC, and HQIC measures are displayed in Figure [7](#page-7-0). These plots supports the results in Table [2](#page-5-0).

#### **6. EWMA Control Chart**

6.1. EWMA Control Chart Based on the MLE. The EWMA statistics at time *t* is given by

$$
Z_{(t)} = \lambda X_{(t)} + (1 - \lambda) Z_{(t-1)},
$$
\n(17)

where  $\lambda$  is a weighting constant, whose values lies between 0 and 1 ( $0 < \lambda \le 1$ ).

Now, the MLE of shape parameter  $\hat{\alpha}_{MLE(t)}$  of the RP distribution used instead of using variable  $X_{(t)}$ , i.e  $X_{(t)} = \hat{\alpha}_{MLE(t)}$ .

Hence,  $Z(t) = \lambda \hat{\alpha}_{MLE(t)} + (1 - \lambda)Z(t-1)}$ , where  $Z(t)$  is the EWMA statistic on current time and  $Z_{(t-1)}$  is EWMA statistic on previous time.

The EWMA control limits based on the MLE are obtained as ���������������������������

$$
UCL_{Z(t)} = \alpha + L \sqrt{Var\left(\hat{\alpha}_{MLE}\right) \left[\frac{\lambda}{2-\lambda}\right] \left[1 - (1-\lambda)^{2t}\right]},
$$
  
\n
$$
CL_{Z(t)} = \alpha,
$$
\n(18)

$$
LCL_{Z(t)} = \alpha - L \sqrt{Var\left(\widehat{\alpha}_{MLE}\right) \left[\frac{\lambda}{2-\lambda}\right] \left[1 - (1-\lambda)^{2t}\right]}.
$$

The remaining term after ignoring the term  $[1 - (1 - \lambda)^{2t}]$  are given by  $\overline{\phantom{a}}$ 

$$
UCL_{Z(t)} = \alpha + L \sqrt{Var(\hat{\alpha}_{MLE}) \left[ \frac{\lambda}{2 - \lambda} \right]},
$$
  
\n
$$
CL_{Z(t)} = \alpha,
$$
\n
$$
LCL_{Z(t)} = \alpha - L \sqrt{Var(\hat{\alpha}_{MLE}) \left[ \frac{\lambda}{2 - \lambda} \right]}.
$$
\n(19)

<span id="page-5-0"></span>

| Model      | <b>MLEs</b>              | KS     | $KS$ $p$<br>value | AIC     | BIC.    | CAIC    | HOIC    | $-\log(\theta)$ |
|------------|--------------------------|--------|-------------------|---------|---------|---------|---------|-----------------|
| RP         | 1.9509 104.0001 3.5999   | 0.187  | 0.301             | 118.459 | 122.347 | 119.502 | 119.615 | 56.229          |
| <b>NWP</b> | 43.3155 108.1888 51.1459 | 0.3053 | 0.013             | 141.228 | 145.115 | 142.271 | 142.384 | 67.614          |
| EP         | 23.5278 104.8216 53.8774 | 0.313  | 0.010             | 142.508 | 146.396 | 143.552 | 143.664 | 68.254          |
| TP         | 2.65937 84.2161 20.1693  | 0.384  | 0.0006            | 200.177 | 204.064 | 201.221 | 201.333 | 97.0885         |

TABLE 2: The MLEs, KS,  $p$  value, AIC, BIC, CAIC and HQIC for real data.

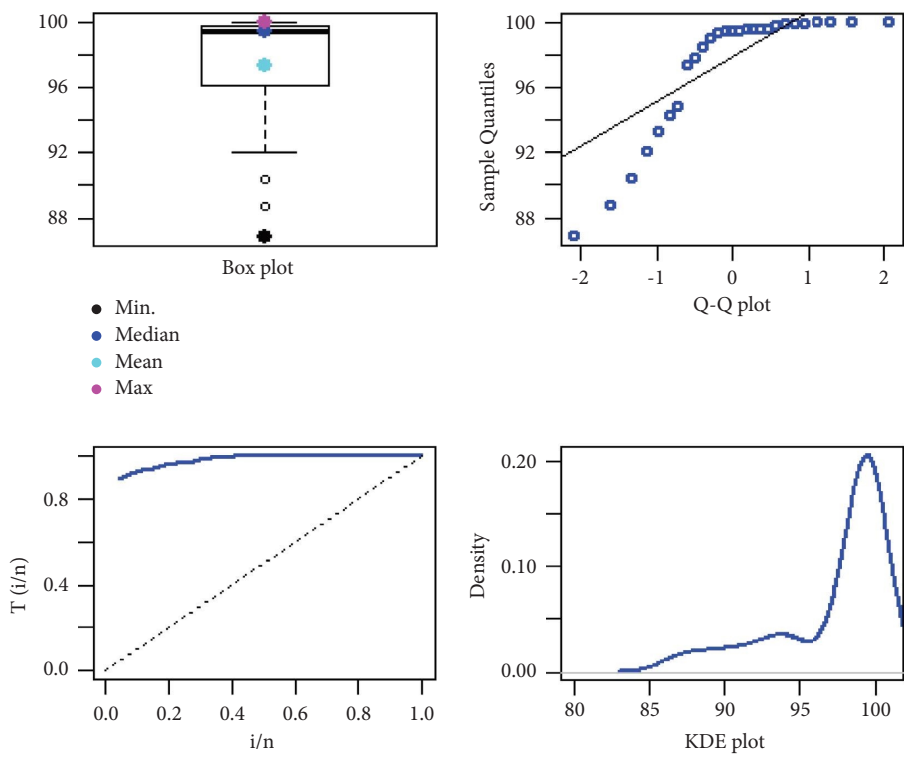

Figure 4: Box plot, Q-Q plot, TTT plot and KDE plot for the data.

The random values are generated with  $n = 500$  from the RP distribution, with parameters  $(\alpha, \beta, \theta, \lambda) = (1.5, 1.8,$ 3*,* 0*.*1) as displayed in Figure [8](#page-7-0). Te obtained *αMLE* are computed from the random values. Repeated this step for 30 times and computed *Var* ( $\hat{\alpha}_{MLE}$ ). The control limits of the EWMA control charts based on  $\hat{\alpha}_{MLE}$  are computed from the above obtained results and plotted  $Z_{(t)}$  against the sample (subgroup).

6.2. EWMA Control Chart Based on MMLE. The EWMA statistic at time *t* is given by

$$
Z_{(t)} = \lambda X_{(t)} + (1 - \lambda) Z_{(t-1)},
$$
\n(20)

where  $\lambda$  is a weighting constant, whose values lies between 0 and 1 ( $0 < \lambda \le 1$ ).

Here, the MMLE of shape parameter  $\hat{\alpha}_{MMLE(t)}$  of the RP distribution used instead of using variable  $X_{(t)}$ , i.e  $X_{(t)} = \hat{\alpha}_{MMLE(t)}$ .

 $Z(t) = \lambda \hat{\alpha}_{MMLE(t)} + (1 - \lambda)Z(t-1)}$ , where  $Z(t)$  is the EWMA statistics on current time and  $Z_{(t-1)}$  is the EWMA statistics on previous time.

The EWMA control limits based on MMLE are obtained as follows:

$$
UCL_{Z(t)} = \alpha + L \sqrt{Var\left(\hat{\alpha}_{MMLE}\right) \left[\frac{\lambda}{2-\lambda}\right] \left[1 - (1-\lambda)^{2t}\right]},
$$
  
\n
$$
CL_{Z(t)} = \alpha,
$$
\n
$$
LCL_{Z(t)} = \alpha - L \sqrt{Var\left(\hat{\alpha}_{MMLE}\right) \left[\frac{\lambda}{2-\lambda}\right] \left[1 - (1-\lambda)^{2t}\right]},
$$
\n(21)

<span id="page-6-0"></span>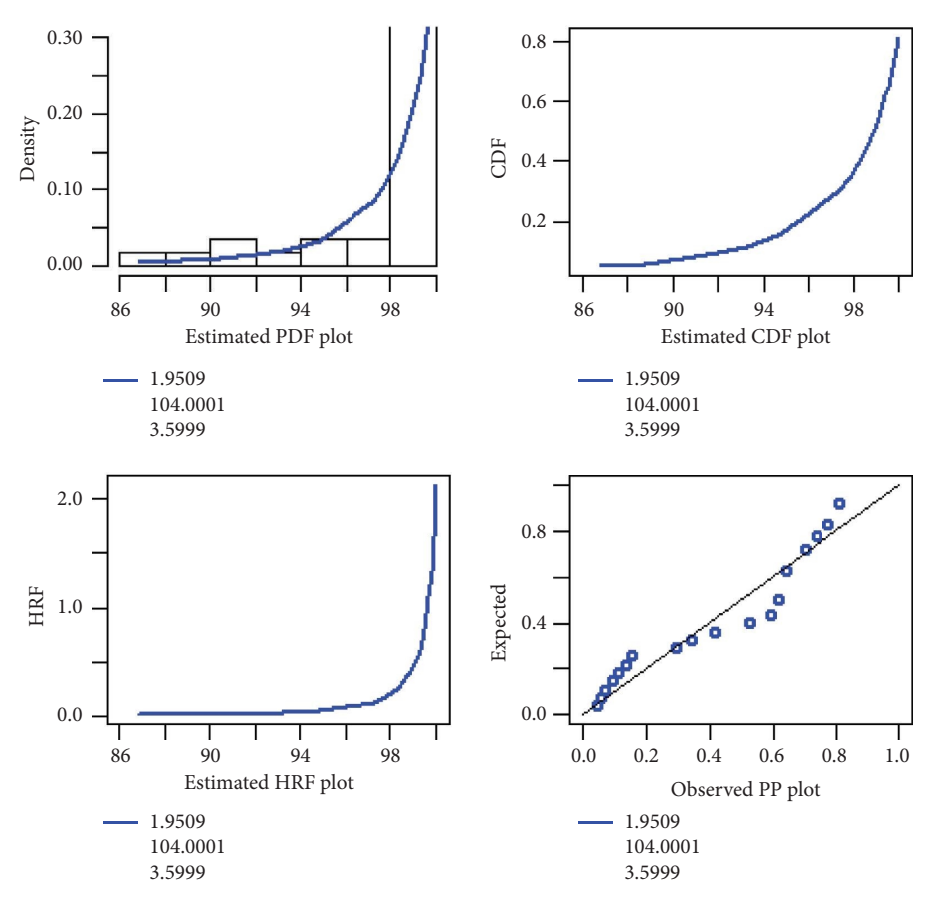

FIGURE 5: The estimated PDF, CDF, HRF and PP plots of the RP model for the data.

The remaining term after ignoring the term  $[1 - (1 - \lambda)^{2t}]$  are given as follows:

$$
UCL_{Z(t)} = \alpha + L \sqrt{Var(\hat{\alpha}_{MMLE}) \left[\frac{\lambda}{2 - \lambda}\right]},
$$
  
\n
$$
CL_{Z(t)} = \alpha,
$$
\n
$$
LCL_{Z(t)} = \alpha - L \sqrt{Var(\hat{\alpha}_{MMLE}) \left[\frac{\lambda}{2 - \lambda}\right]}.
$$
\n(22)

The random values are generated with  $n = 500$  from the RP distribution with parameter values  $(\alpha, \beta, \theta, \lambda)$  $(3, 1, 2, 0.25)$  as given in Figure [9](#page-8-0). Then,  $\hat{\alpha}_{MMLE}$  is obtained by computing the random values. Repeated this step for 30 times and computed *Var* ( $\hat{\alpha}_{MMLE}$ ). The control limits of the EWMA control charts based on  $\hat{\alpha}_{MMLE}$  are computed from the above obtained results and plotted  $Z_{(t)}$  against the sample (subgroup).

*6.3. Simultaneous Study.* For checking the performance of the EWMA control chart based on *α*∗, a Monte Carlo simulation study is performed, where  $* = MLE$  or MMLE. Simulations are performed based on the following steps.

(1) The random values are generated with  $n = 200$  from the RP distribution, with parameters  $(\alpha, \beta, \theta, \lambda)$ (1*.*6*,* 2*.*3*,* 4*.*7*,* 0*.*92).

- (2) The estimate  $\hat{\alpha}_*$  are computed from the random values that obtained in step 1.
- (3) For both types of estimators, the above two steps are repeated 2000 times and *Var* (*α*∗) is computed.
- (4) The control limits of the EWMA control charts based on  $\hat{\alpha}_*$  are computed from the results obtained in 3<sup>rd</sup> step.
- (5) The  $ARL_0 = 370$  is fixed for in-control state of the process and found that value of *L* at which  $ARL_0 =$ 370 for in-control state for both type of estimator. Same procedure is repeated for  $ARL_0 = 300$  and  $ARL<sub>0</sub> = 200$ .
- (6) Te diferent shifts i.e., shifts � 0*,* 3*.*05*,* 3*.*1*,* 3*.*2*,* 3.4, 3.6, 3.8, 4, 4.2, 4.4, 4.6 are used and the *ARL*<sub>1</sub> is computed against the values of shifts for both types of estimators.
- (7) The values of SDRL,  $P_{10} P_{30} P_{50} P_{70} P_{90}$  are also reported.
- (8) All above steps are repeated for  $n = 100$ .

In Tables [3](#page-8-0)[–8](#page-10-0) and Figures [10–](#page-11-0)[15,](#page-13-0) the comparison of the  $\text{ARL}_{(\alpha_\text{MLE})}$  and  $\text{ARL}_{(\alpha_\text{MMLE})}$  are obtained. By using the  $\text{ARL}_0 =$  $370, 300, 200$  it is noted that the  $ARL_{(\alpha_{\text{MMLE}})}$  provided a smaller  $ARL_1$  as compared to the  $ARL_{(\alpha_{MLE})}$  for all shifts.

<span id="page-7-0"></span>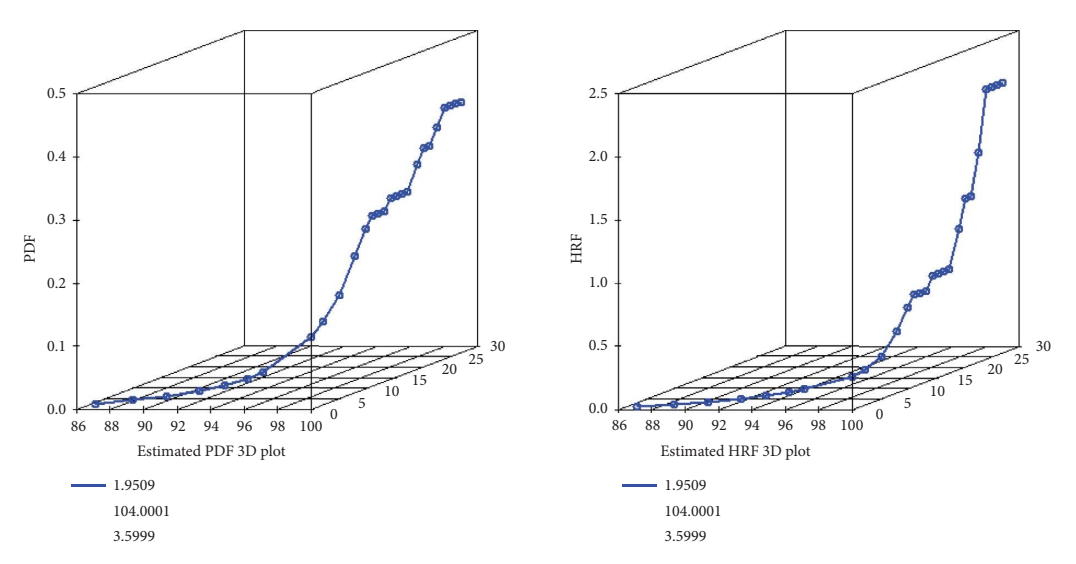

FIGURE 6: The plots of the estimated PDF and HRF for the data.

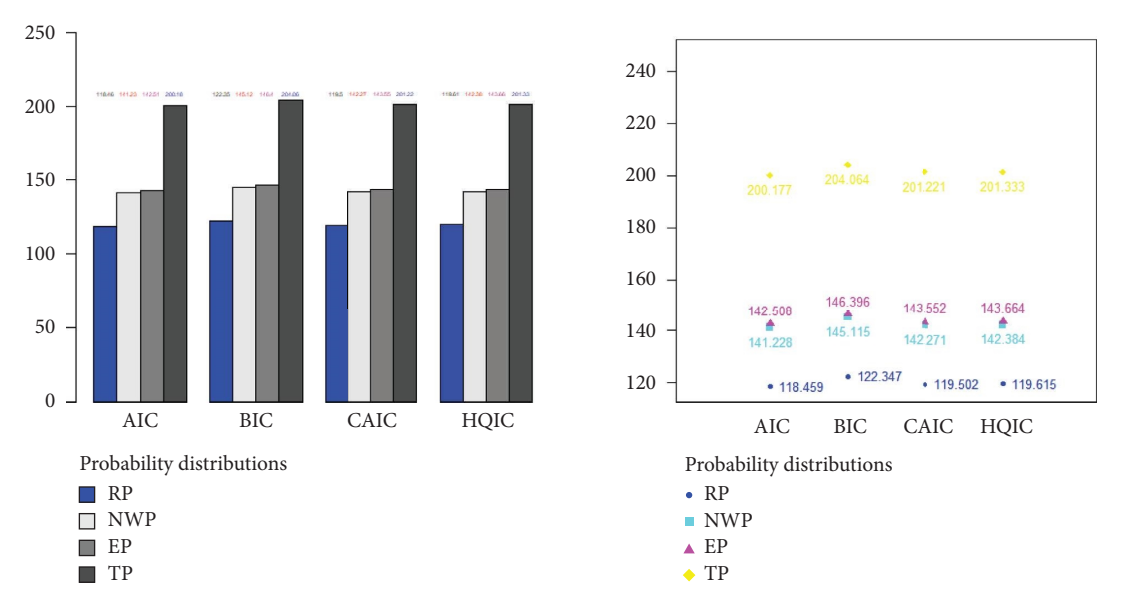

FIGURE 7: Visual comparison between the fitted models.

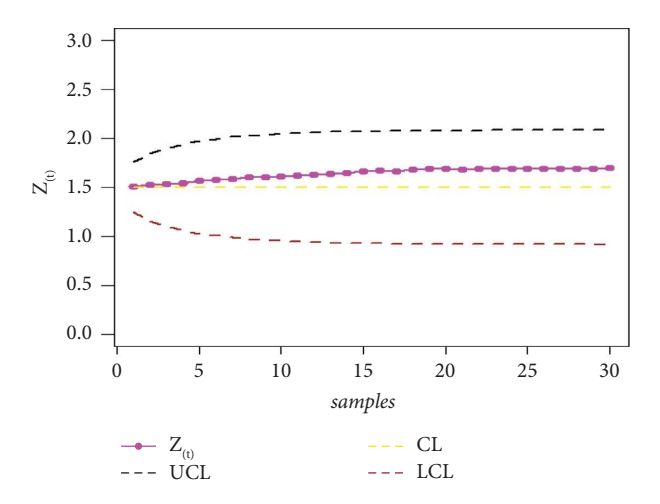

FIGURE 8: The EWMA control chart based on the MLE.

<span id="page-8-0"></span>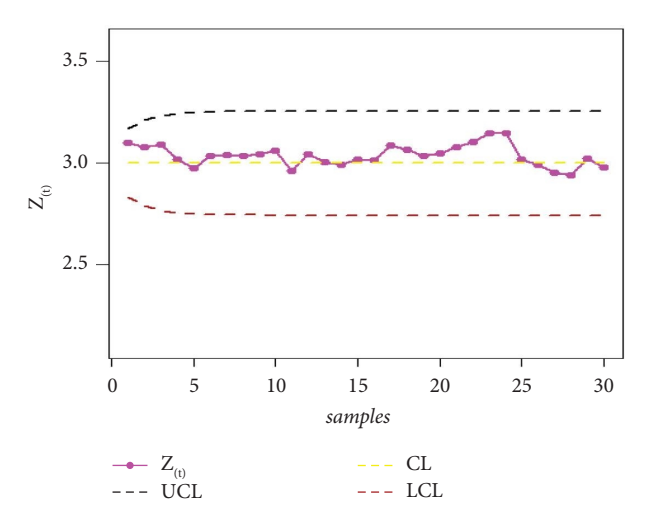

FIGURE 9: The EWMA control chart based on MMLE.

TABLE 3: Comparison of the  $ARL_{(\alpha_{MLE})}$  and  $ARL_{(\alpha_{MLE})}$  when  $ARL_{0(\alpha_{MLE})} = ARL_{0(\alpha_{MLE})} = 370$  by using the EWMA control charts with  $n = 200$ .

| Methods     | Shifts       | ARL      | <b>SDRL</b> | $P_{\rm 10}$ | $P_{30}$       | $P_{\rm 50}$ | $P_{70}$ | $P_{90}$ |
|-------------|--------------|----------|-------------|--------------|----------------|--------------|----------|----------|
|             | $\mathbf{0}$ | 370.7605 | 345.6954    | 38           | 145            | 269.5        | 457      | 846.1    |
|             | 3.05         | 93.779   | 90.54939    | 10           | 35             | 66           | 114      | 214.1    |
|             | 3.1          | 80.6275  | 79.8897     | 8            | 28.7           | 55.5         | 99       | 192.1    |
|             | 3.2          | 57.957   | 56.3122     | 7            | 23             | 42           | 68       | 132      |
|             | 3.4          | 33.1595  | 31.81401    | 4            | 12             | 23           | 41       | 75       |
| <b>MLE</b>  | 3.6          | 19.0685  | 18.47862    | 3            | 7              | 13           | 24       | 42       |
|             | 3.8          | 12.4265  | 11.68139    |              | 5              | 9            | 15       | 28       |
|             | 4            | 8.189    | 7.953924    |              |                | 6            | 10       | 18.1     |
|             | 4.2          | 5.7065   | 5.359545    |              |                | 4            |          | 13       |
|             | 4.4          | 4.2545   | 3.961133    |              | $\overline{c}$ | 3            | 5        | 9        |
|             | 4.6          | 3.184    | 2.736401    |              |                | 2            | 4        |          |
|             | $\mathbf{0}$ | 370.666  | 359.6461    | 35           | 129            | 265.5        | 451.3    | 856.4    |
|             | 2.5          | 1.6835   | 1.10993     |              |                |              | 2        | 3        |
|             | 3.1          | 1.6525   | 1.086892    |              |                |              |          |          |
|             | 3.2          | 1.5835   | 0.951042    |              |                |              |          |          |
|             | 3.4          | 1.4025   | 0.75085     |              |                |              |          |          |
| <b>MMLE</b> | 3.6          | 1.3025   | 0.645137    |              |                |              |          |          |
|             | 3.8          | 1.2205   | 0.546836    |              |                |              |          | 2        |
|             | 4            | 1.1365   | 0.391081    |              |                |              |          |          |
|             | 4.2          | 1.1085   | 0.350413    |              |                |              |          |          |
|             | 4.4          | 1.06     | 0.251857    |              |                |              |          |          |
|             | 4.6          | 1.0535   | 0.235936    |              |                |              |          |          |

TABLE 4: Comparison of the  $ARL_{(\alpha_{MLE})}$  and  $ARL_{(\alpha_{MLE})}$  when  $ARL_{0(\alpha_{MLE})} = ARL_{0(\alpha_{MLE})} = 370$  by using the EWMA control charts with  $n = 100$ .

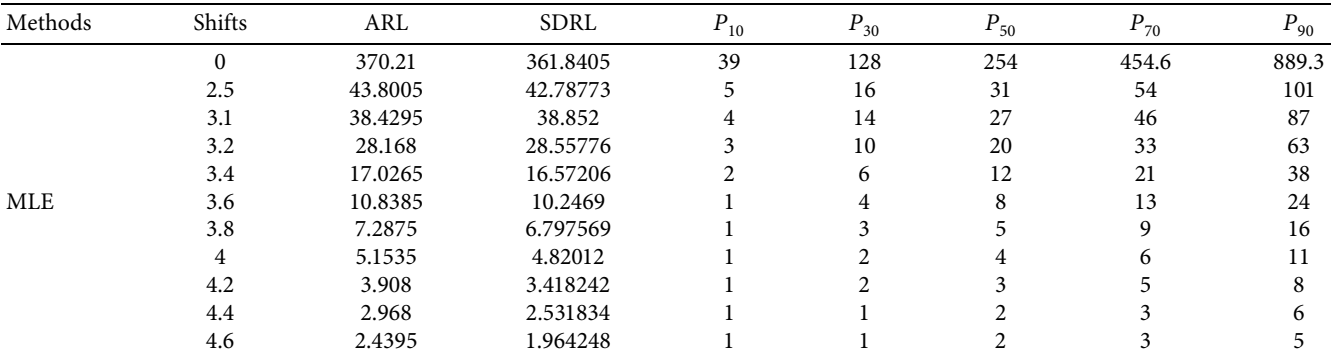

| Methods | Shifts   | ARL     | SDRL     | $P_{10}$ | $P_{30}$ | $P_{\rm 50}$ | $P_{70}$ | $P_{90}$ |
|---------|----------|---------|----------|----------|----------|--------------|----------|----------|
|         | $\theta$ | 370.873 | 346.3069 | 39       | 135      | 270          | 450      | 857      |
|         | 2.5      | 1.775   | 1.17135  |          |          |              | ↑        |          |
|         | 3.1      | 1.69    | 1.156533 |          |          |              |          |          |
|         | 3.2      | 1.616   | 1.076161 |          |          |              |          |          |
|         | 3.4      | 1.45    | 0.844901 |          |          |              |          |          |
| MMLE    | 3.6      | 1.3195  | 0.666815 |          |          |              |          |          |
|         | 3.8      | 1.2245  | 0.523676 |          |          |              |          |          |
|         | 4        | 1.1655  | 0.445207 |          |          |              |          |          |
|         | 4.2      | 1.1115  | 0.355149 |          |          |              |          |          |
|         | 4.4      | 1.082   | 0.307121 |          |          |              |          |          |
|         | 4.6      | 1.0555  | 0.249902 |          |          |              |          |          |

TABLE 4: Continued.

TABLE 5: Comparison of the ARL<sub>( $\alpha_{MLE}$ )</sub> and ARL<sub>( $\alpha_{MLE}$ )</sub> when ARL<sub>0( $\alpha_{MLE}$ ) = ARL<sub>0( $\alpha_{MLE}$ )</sub> = 300 by using the EWMA control charts with</sub>  $n = 200$ .

| Methods     | Shifts         | ARL      | SDRL     | $P_{\rm 10}$ | $P_{30}$ | $P_{\rm 50}$ | $P_{70}$ | $P_{90}$ |
|-------------|----------------|----------|----------|--------------|----------|--------------|----------|----------|
|             | $\mathbf{0}$   | 300.671  | 292.3798 | 32           | 111      | 210.5        | 369.3    | 701.4    |
|             | 3.05           | 67.3875  | 66.62309 |              | 26       | 47           | 80       | 155.1    |
|             | 3.1            | 55.5485  | 54.39414 | 6            | 20       | 38           | 67       | 129      |
|             | 3.2            | 42.8245  | 42.40573 | 5.           | 14       | 30           | 52       | 100      |
|             | 3.4            | 24.75    | 24.25493 | 3            | 9        | 17           | 29       | 57       |
| <b>MLE</b>  | 3.6            | 15.174   | 15.34531 | 2            | 6        | 10           | 18       | 34       |
|             | 3.8            | 10.0275  | 9.719001 |              | 4        |              | 12       | 23       |
|             | 4              | 6.722    | 6.40728  |              | 3        | 5            | 8        | 15       |
|             | 4.2            | 5.0665   | 4.511125 |              |          | 4            | 6        | 11       |
|             | 4.4            | 3.542    | 3.130037 |              |          | 3            | 4        | 8        |
|             | 4.6            | 2.8505   | 2.235542 |              |          | 2            | 3        | 6        |
|             | $\mathbf{0}$   | 300.4515 | 299.5582 | 30.9         | 107      | 206.5        | 360.3    | 693.1    |
|             | 2.5            | 1.629    | 1.03629  |              |          |              | 2        | 3        |
|             | 3.1            | 1.563    | 0.918397 |              |          |              | 2        |          |
|             | 3.2            | 1.483    | 0.888316 |              |          |              | 2        |          |
|             | 3.4            | 1.371    | 0.72844  |              |          |              |          |          |
| <b>MMLE</b> | 3.6            | 1.253    | 0.582375 |              |          |              |          |          |
|             | 3.8            | 1.181    | 0.486166 |              |          |              |          |          |
|             | $\overline{4}$ | 1.1255   | 0.380555 |              |          |              |          |          |
|             | 4.2            | 1.0945   | 0.345875 |              |          |              |          |          |
|             | 4.4            | 1.0575   | 0.245406 |              |          |              |          |          |
|             | 4.6            | 1.038    | 0.206343 |              |          |              |          |          |

TABLE 6: Comparison of the ARL<sub>( $\alpha_{MLE}$ )</sub> and ARL<sub>( $\alpha_{MLE}$ )</sub> when ARL<sub>0( $\alpha_{MLE}$ ) = ARL<sub>0( $\alpha_{MLE}$ )</sub> = 300 by using the EWMA control charts with</sub>  $n = 100$ .

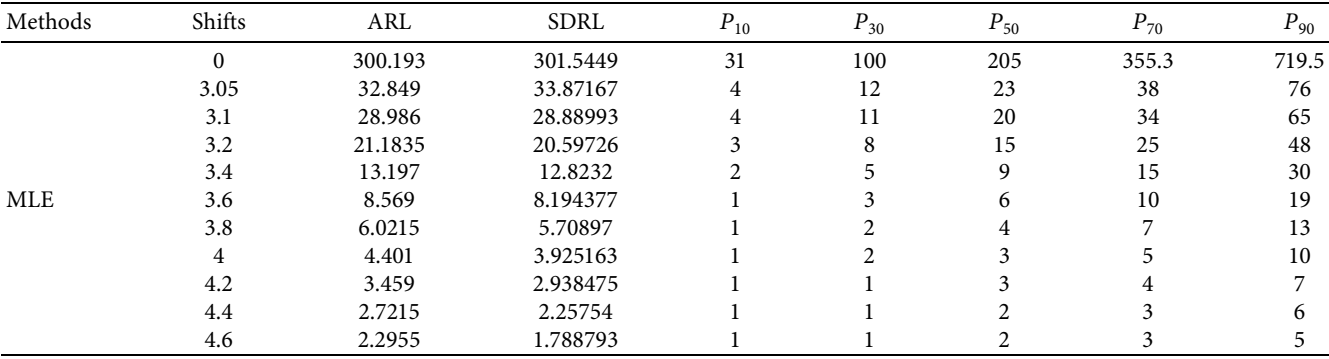

<span id="page-10-0"></span>

| Methods | Shifts       | ARL      | <b>SDRL</b> | $P_{10}$ | $P_{30}$ | $P_{50}$ | $P_{70}$ | $P_{.90}$ |
|---------|--------------|----------|-------------|----------|----------|----------|----------|-----------|
|         | $\mathbf{0}$ | 300.2065 | 294.8528    | 32       | 106      | 204      | 362      | 714.3     |
|         | 2.5          | 1.6965   | 1.123841    |          |          |          | ∍        |           |
|         | 3.1          | 1.6095   | 1.021534    |          |          |          |          |           |
|         | 3.2          | 1.525    | 0.926177    |          |          |          |          |           |
|         | 3.4          | 1.4185   | 0.79792     |          |          |          |          |           |
| MMLE    | 3.6          | 1.2705   | 0.592879    |          |          |          |          |           |
|         | 3.8          | 1.231    | 0.564622    |          |          |          |          |           |
|         | 4            | 1.1455   | 0.423579    |          |          |          |          |           |
|         | 4.2          | 1.106    | 0.334395    |          |          |          |          |           |
|         | 4.4          | 1.0635   | 0.251991    |          |          |          |          |           |
|         | 4.6          | 1.0455   | 0.220123    |          |          |          |          |           |

TABLE 6: Continued.

TABLE 7: Comparison of the ARL<sub>( $\alpha_{MLE}$ )</sub> and ARL<sub>( $\alpha_{MLE}$ )</sub> when  $ARL_{0(\alpha_{MLE})} = ARL_{0(\alpha_{MLE})} = 200$  by using the EWMA control charts with  $n = 200$ .

| Methods     | Shifts       | ARL     | <b>SDRL</b> | $P_{10}$ | $P_{30}$ | $P_{50}$ | $P_{70}$ | $P_{90}$ |
|-------------|--------------|---------|-------------|----------|----------|----------|----------|----------|
|             | $\mathbf{0}$ | 200.367 | 198.1372    | 22.9     | 70       | 141      | 245      | 466.2    |
|             | 3.05         | 37.7055 | 37.42263    | 4        | 14       | 27       | 45       | 86       |
|             | 3.1          | 33.03   | 31.90847    | 4        | 12       | 23       | 40       | 72.1     |
|             | 3.2          | 26.1705 | 26.39126    | 3        | 9        | 18       | 31       | 61       |
|             | 3.4          | 15.2635 | 14.66512    |          | 6        | 11       | 18       | 35       |
| <b>MLE</b>  | 3.6          | 10.083  | 9.665703    |          | 4        | 7        | 12       | 23       |
|             | 3.8          | 7.1215  | 7.006374    |          | 3        | 5        | 8        | 16       |
|             | 4            | 4.99    | 4.716887    |          |          | 4        | 6        | 11       |
|             | 4.2          | 3.6355  | 3.16317     |          |          |          | 4        | 8        |
|             | 4.4          | 2.9295  | 2.433617    |          |          | 2        | 3        | 6        |
|             | 4.6          | 2.3615  | 1.892249    |          |          | 2        | 3        | 5        |
|             | $\mathbf{0}$ | 200.367 | 193.8012    | 21       | 72.7     | 139      | 246      | 462.1    |
|             | 2.5          | 1.5     | 0.917835    |          |          |          | 2        | 3        |
|             | 3.1          | 1.4725  | 0.866383    |          |          |          | 2        |          |
|             | 3.2          | 1.3995  | 0.772138    |          |          |          |          |          |
|             | 3.4          | 1.2715  | 0.599973    |          |          |          |          |          |
| <b>MMLE</b> | 3.6          | 1.187   | 0.476597    |          |          |          |          |          |
|             | 3.8          | 1.143   | 0.40575     |          |          |          |          |          |
|             | 4            | 1.097   | 0.338598    |          |          |          |          |          |
|             | 4.2          | 1.0645  | 0.26339     |          |          |          |          |          |
|             | 4.4          | 1.0435  | 0.213613    |          |          |          |          |          |
|             | 4.6          | 1.028   | 0.17097     |          |          |          |          |          |

TABLE 8: Comparison of the  $ARL_{(\alpha_{MLE})}$  and  $ARL_{(\alpha_{MLE})}$  when  $ARL_{0(\alpha_{MLE})} = ARL_{0(\alpha_{MLE})} = 200$  by using the EWMA control charts with  $n=100.$ 

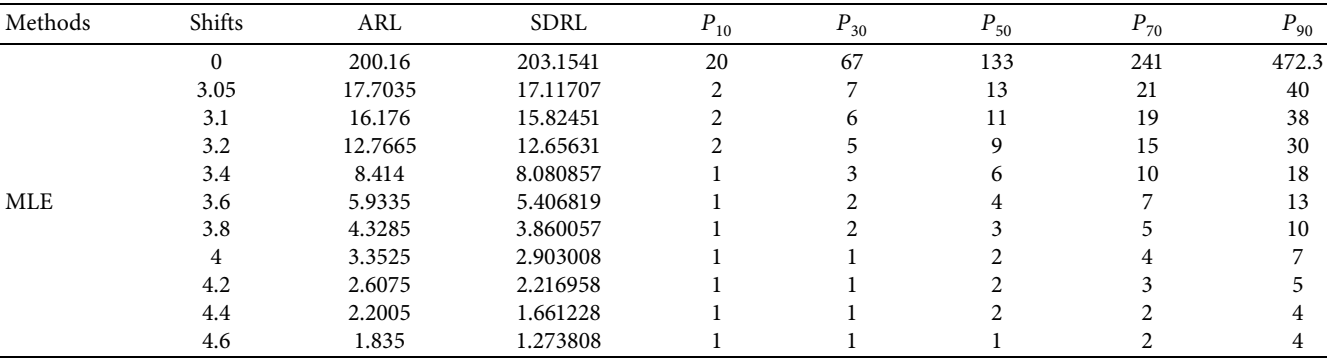

<span id="page-11-0"></span>

| Methods | Shifts | ARL     | <b>SDRL</b> | $P_{10}$ | $P_{30}$ | $P_{50}$ | $P_{70}$ | $P_{90}$ |
|---------|--------|---------|-------------|----------|----------|----------|----------|----------|
|         |        | 200.542 | 198.8219    | 21       | 73.7     | 139.5    | 240.3    | 450.5    |
|         | 2.5    | 1.5635  | 0.943617    |          |          |          |          |          |
|         | 3.1    | 1.5345  | 0.932333    |          |          |          |          |          |
|         | 3.2    | 1.451   | 0.833634    |          |          |          |          |          |
|         | 3.4    | 1.2935  | 0.665266    |          |          |          |          |          |
| MMLE    | 3.6    | 1.2135  | 0.532033    |          |          |          |          |          |
|         | 3.8    | 1.1645  | 0.459941    |          |          |          |          |          |
|         | 4      | 1.103   | 0.344166    |          |          |          |          |          |
|         | 4.2    | 1.0825  | 0.296205    |          |          |          |          |          |
|         | 4.4    | 1.0455  | 0.21553     |          |          |          |          |          |
|         | 4.6    | 1.039   | 0.208568    |          |          |          |          |          |

TABLE 8: Continued.

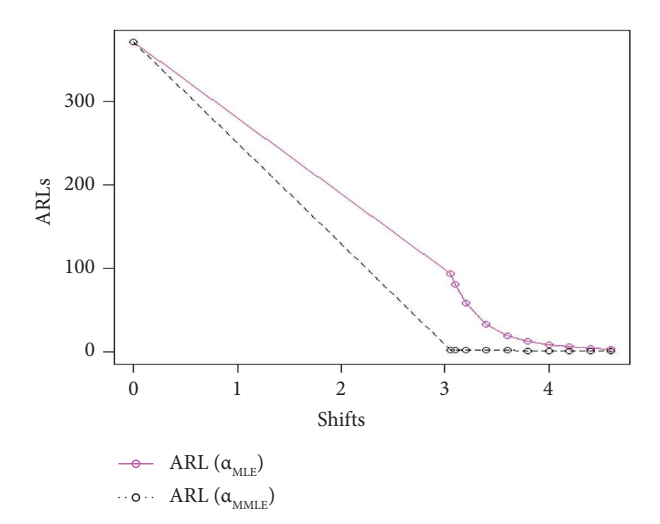

FIGURE 10: Comparison of the ARL<sub>( $\alpha_{MLE}$ )</sub> and ARL<sub>( $\alpha_{MLE}$ )</sub> when ARL<sub>0( $\alpha_{MLE}$ ) = ARL<sub>0( $\alpha_{MLE}$ )</sub> = 370 by using the EWMA control charts with</sub>  $n = 200$ .

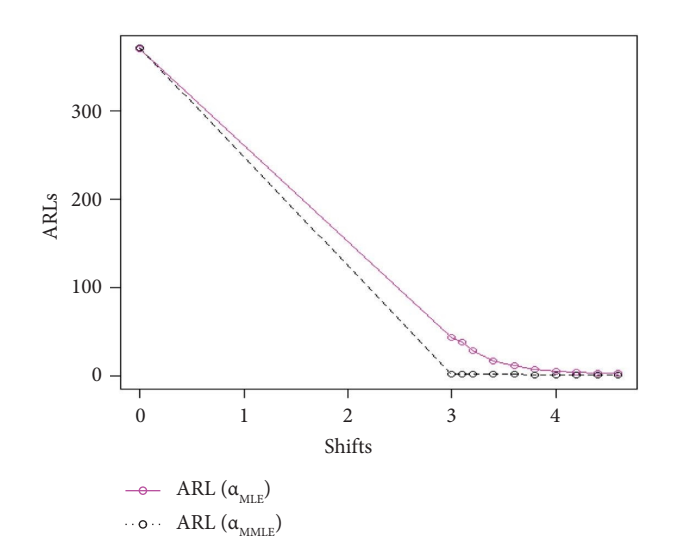

FIGURE 11: Comparison of the ARL<sub>( $\alpha_{MLE}$ )</sub> and ARL<sub>( $\alpha_{MLE}$ )</sub> when ARL<sub>0( $\alpha_{MLE}$ ) = ARL<sub>0( $\alpha_{MLE}$ )</sub> = 370 by using the EWMA control charts with</sub>  $n = 100$ .

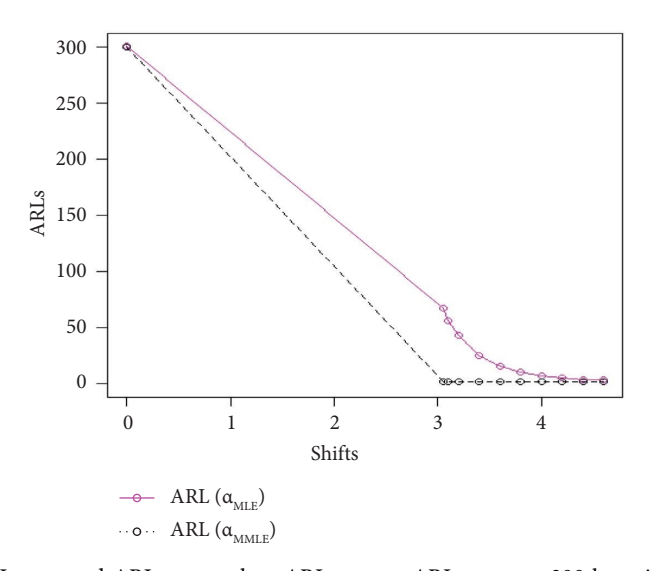

FIGURE 12: Comparison of the  $ARL_{(\alpha_{MLE})}$  and  $ARL_{(\alpha_{MLE})}$  when  $ARL_{0(\alpha_{MLE})} = ARL_{0(\alpha_{MLE})} = 300$  by using the EWMA control charts with  $n = 200$ .

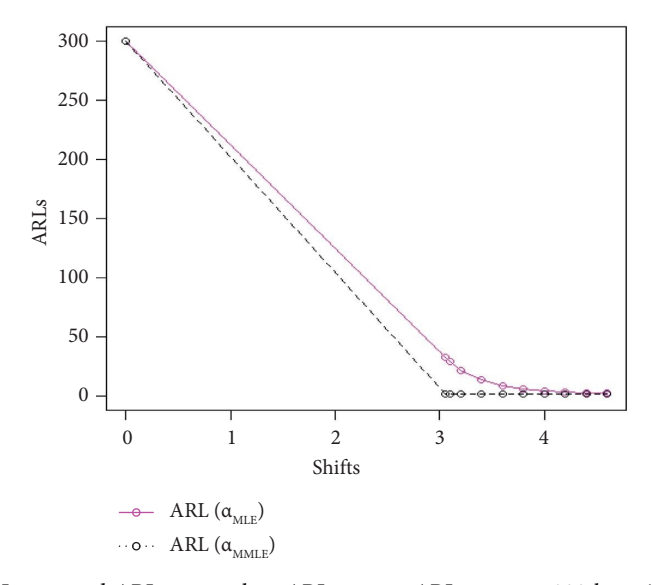

FIGURE 13: Comparison of the ARL<sub>( $\alpha_{MLE}$ )</sub> and ARL<sub>( $\alpha_{MLE}$ )</sub> when ARL<sub>0( $\alpha_{MLE}$ ) = ARL<sub>0( $\alpha_{MLE}$ )</sub> = 300 by using the EWMA control charts with</sub>  $n = 100$ .

*6.4. Application of the EWMA Control Charts.* A data set is adopted from Tables [9](#page-13-0) and [10](#page-14-0) in [\[17](#page-15-0)] and the proposed EWMA control charts by using the MLE and MMLE. The results are listed in Tables [9](#page-13-0) and [10.](#page-14-0) The results also are displayed visually in Figures [15](#page-13-0) and [16.](#page-14-0)

The simulated results of EWMA control chart based on the MLE from real data are reported in Table [9](#page-13-0) and Figure [15.](#page-13-0)

The simulated results of the EWMA control chart based on the MMLE from real data are reported in Table [10](#page-14-0) and Figures [16](#page-14-0) and [17.](#page-14-0)

<span id="page-13-0"></span>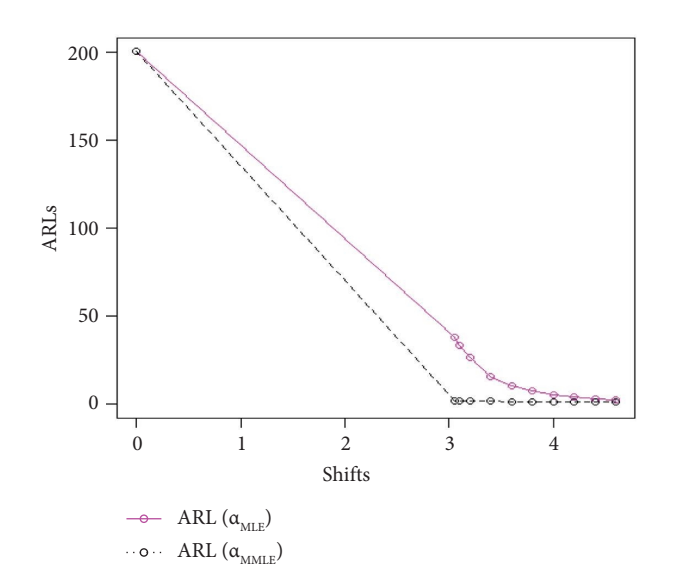

FIGURE 14: Comparison of the ARL<sub>( $\alpha_{MLE}$ )</sub> and ARL<sub>( $\alpha_{MLE}$ )</sub> when ARL<sub>0( $\alpha_{MLE}$ ) = ARL<sub>0( $\alpha_{MLE}$ )</sub> = 200 by using the EWMA control charts with</sub>  $n=200.$ 

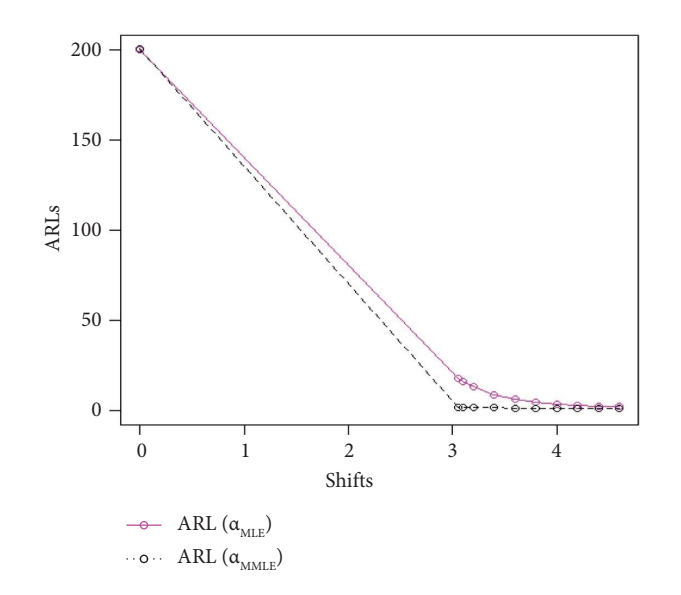

FIGURE 15: Comparison of the ARL<sub>( $\alpha_{MLE}$ )</sub> and ARL<sub>( $\alpha_{MLE}$ )</sub> when ARL<sub>0( $\alpha_{MLE}$ ) = ARL<sub>0( $\alpha_{MLE}$ )</sub> = 200 by using the EWMA control charts with</sub>  $n = 100$ .

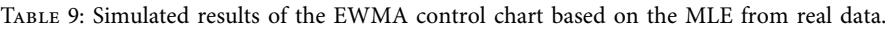

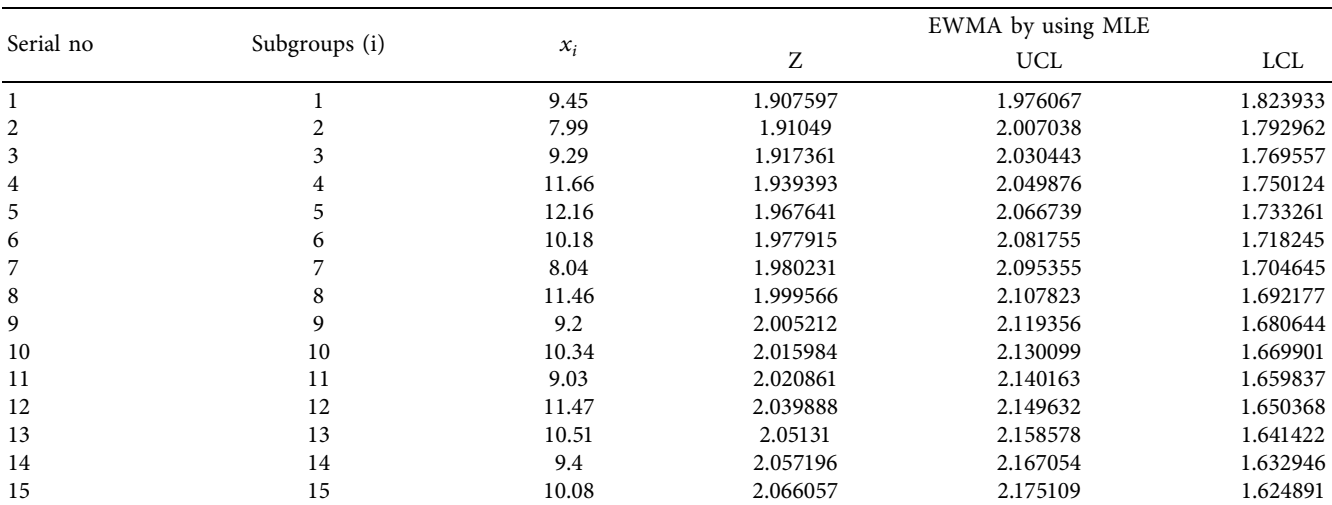

#### <span id="page-14-0"></span>Journal of Mathematics 15

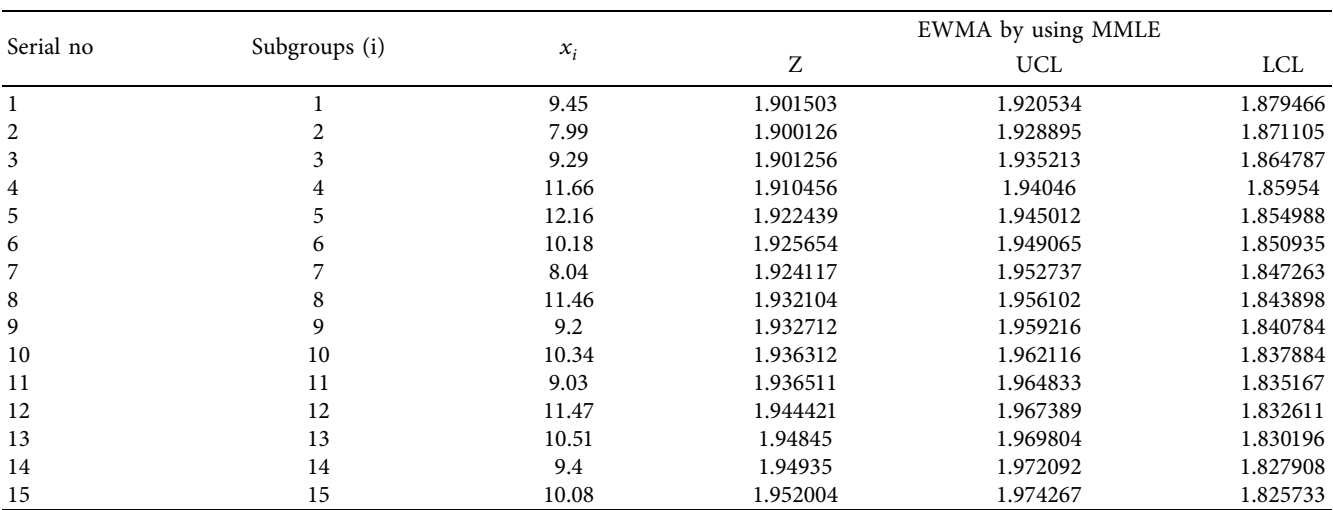

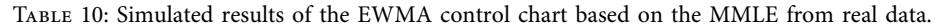

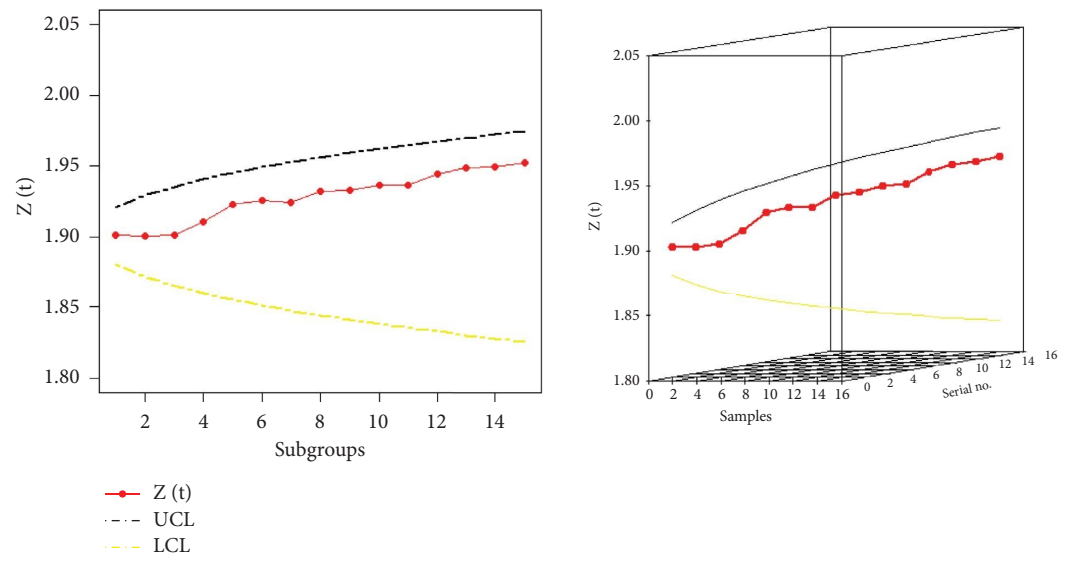

Figure 16: Simulated results of EWMA control chart based on MMLE from real data.

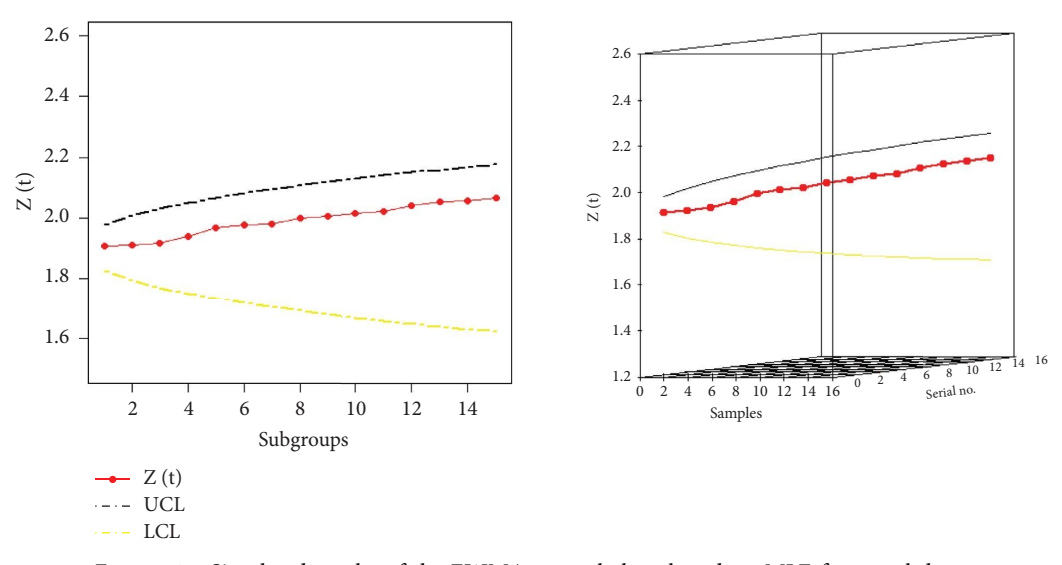

Figure 17: Simulated results of the EWMA control chart based on MLE from real data.

### <span id="page-15-0"></span>**7. Conclusions**

A new probabilistic model is introduced by adding a new parameter to the Pareto distribution called the refected Pareto (RP) distribution. Some properties of the RP distribution are discussed. Moreover, the RP distribution parameters are estimated by using two estimation methods. The performance of the two methods is explored through simulations. A real-life data set is ftted using the RP model to prove its superiority as compared to some competing models. Additionally, the EWMA control chart based on the maximum likelihood and modifed maximum likelihood estimators are discussed in detail. Finally, simulations and real-life data analysis are discussed to validate the results of the EWMA control chart.

#### **Data Availability**

The data used to support the findings of this study are included in the article.

#### **Conflicts of Interest**

The authors declare that they have no conflicts of interest to report regarding the present study.

#### **Acknowledgments**

The authors extend their appreciation to the Deputyship for Research and Innovation, Ministry of Education in Saudi Arabia for funding this research work through project number 445-9-916.

#### **References**

- [1] M. Rytgaard, "Estimation in the pareto distribution," *Astin Bulletin*, vol. 20, no. 2, pp. 201–216, 1990.
- [2] Warsono, E. Gustavia, D. Kurniasari, Amanto, and Y. Antonio, "On the comparison of the methods of parameter estimation for Pareto distribution," *Journal of Physics: Conference Series*, vol. 1338, no. 1, Article ID 012042, 2019.
- [3] A. S. Hassan, E. A. Elsherpieny, and R. E. Mohamed, "Classical and Bayesian estimation of entropy for Pareto distribution in presence of outliers with application," *Sankhya Services*, vol. 86, 2022.
- [4] J. Martín, M. I. Parra, M. M. Pizarro, and E. L. Sanjuán, "Baseline methods for the parameter estimation of the generalized Pareto distribution," *Entropy*, vol. 24, no. 2, p. 178, 2022.
- [5] C. G. Anghel and C. Ilinca, "Evaluation of various generalized pareto probability distributions for flood frequency analysis," *Water*, vol. 15, no. 8, p. 1557, 2023.
- [6] S. Ihtisham, A. Khalil, S. Manzoor, S. A. Khan, and A. Ali, "Alpha-power Pareto distribution: its properties and applications," *PLoS One*, vol. 14, no. 6, Article ID e0218027, 2019.
- [7] S. Dankunprasert, U. Jaroengeratikun, and T. Talangtam, "The properties of inverse Pareto distribution and its application to extreme events," *Tailand Statistian*, vol. 19, pp. 1–13, 2021.
- [8] M. Ahmad, R. Jabeen, A. Zaka, W. A. Hamdi, and B. Alnssyan, "A unifed generalized family of distributions: properties, inference, and real-life applications," *AIP Advances*, vol. 14, no. 1, Article ID 015043, 2024.
- [9] B. Boumaraf, N. Seddik-Ameur, and V. S. Barbu, "Estimation of beta-Pareto Distribution based on several optimization methods," *Mathematics*, vol. 8, no. 7, p. 1055, 2020.
- [10] A. Z. Affy, H. M. Yousof, G. G. Hamedani, and G. R. Aryal, "The exponentiated Weibull-Pareto distribution with application," *Journal of Statistical Theory and Applications*, vol. 15, no. 4, pp. 326–344, 2016.
- [11] S. Gan, S. Yang, and L. P. Chen, "A new EWMA control chart for monitoring multinomial proportions," *Sustainability*, vol. 15, Article ID 11797, 2023.
- [12] A. Zaka, A. Saeed Akhter, and R. Jabeen, "The new reflected power function distribution: theory, simulation and application," *AIMS Mathematics*, vol. 5, pp. 5031–5054, 2020.
- [13] R. Jabeen and A. Zaka, "The modified control charts for monitoring the shape parameter of weighted power function distribution under classical estimator," *Quality and Reliability Engineering International*, vol. 37, no. 8, pp. 3417–3430, 2021.
- [14] S. Nasiru and A. Luguterah, "The new Weibull-Pareto distribution," *Pakistan Journal of Statistics and Operation Research*, vol. 11, no. 1, pp. 103–114, 2015.
- [15] A. I. Shawky and H. H. Abu-Zinadah, "Exponentiated Pareto" distribution: diferent method of estimations," *International Journal of Contemporary Mathematical Sciences*, vol. 4, no. 15, pp. 677–693, 2009.
- [16] Y. Y. Kagan and F. Schoenberg, "Estimation of the upper cutoff parameter for the tapered Pareto distribution," *Journal of Applied Probability*, vol. 38, pp. 158–175, 2001.
- [17] D. Montgomery, *Introduction to Statistical Quality Control*, John Wiley and Sons, Inc, New York, NY, USA, 2009.